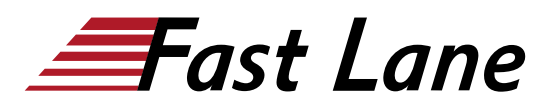

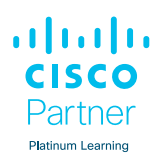

# Implementing Cisco Quality of Service (QOS)

## **ID** QOS **Prix** CHF 3 760,– (Hors Taxe) **Durée** 5 jours

## **A qui s'adresse cette formation**

- Ingénieurs techniques avant et après-vente chargés de concevoir, de mettre en œuvre ou de dépanner des réseaux.
- Architectes réseau chargés de concevoir des réseaux multiservices pour acheminer le trafic vocal, vidéo et de données dans des environnements d'entreprise ou de fournisseur de services.

#### **Pré-requis**

Avant de suivre cette formation, le participant doit posséder les connaissances suivantes :

Connaissances et compétences équivalentes à la formation [Implementing and Administering Cisco Solutions \(CCNA\)](/swisscom/fr/course/cisco-ccna)

## **Objectifs**

À l'issue de ce cours, vous serez capable de :

Décrire et de mettre en œuvre correctement les mécanismes de QoS appropriés nécessaires pour créer une politique administrative efficace fournissant la QoS.

#### **Contenu**

#### **Module 1 : Introduction à la QoS**

- Leçon 1-1 : Examen des réseaux convergents
- Leçon 1-2 : Comprendre la QoS
- Leçon 1-3 : Décrire les modèles Best-Effort et Services intégrés
- Leçon 1-4 : Décrire le modèle de services différenciés
- Leçon 1-5 : Résumé du module
- Leçon 1-6 : Autocontrôle du module

## **Module 2 : Implémenter et surveiller la QoS**

- Leçon 2-1 : Introduction à MQC
- Leçon 2-2 : Surveiller la QoS
- Leçon 2-3 : Définir l'AutoQoS du campus
- Leçon 2-4 : Définir WAN AutoQoS
- Leçon 2-5 : Résumé du module
- Leçon 2-6 : Autocontrôle du module

#### **Module 3 : Classification et marquage**

- Leçon 3-1 : Vue d'ensemble de la classification et du marquage
- Leçon 3-2 : MQC pour la classification et le marquage
- Leçon 3-3 : NBAR pour la classification
- Leçon 3-4 : Utilisation de QoS Preclassify
- Leçon 3-5 : Classification et marquage des campus
- Leçon 3-6 : Résumé du module
- Leçon 3-7 : Autocontrôle du module

#### **Module 4 : Gestion de la congestion**

- Leçon 4-1 : Introduction à la mise en file d'attente
- Leçon 4-2 : Configuration de WFQ
- Leçon 4-3 : Configurer CBWFQ et LLQ
- Leçon 4-4 : Configuration de la gestion de la congestion sur le campus
- Leçon 4-5 : Résumé du module
- Leçon 4-6 : Autocontrôle du module

#### **Module 5 : Gestion de la congestion**

- Leçon 5-1 : Introduction à la prévention de la congestion
- Leçon 5-2 : Configuration de WRED basé sur la classe
- Leçon 5-3 : Configuration de l'ECN
- Leçon 5-4 : Décrire la prévention de la congestion basée sur le campus
- Leçon 5-5 : Résumé du module
- Leçon 5-6 : Autocontrôle du module

## **Module 6 : Contrôle du trafic et mise en forme**

- Leçon 6-1 : Vue d'ensemble de la régulation et de la mise en forme du trafic
- Leçon 6-2 : Configuration de la gestion du trafic par classe
- Leçon 6-3 : Police de campus
- Leçon 6-4 : Configuration de la mise en forme basée sur la classe
- Leçon 6-5 : Configuration de la mise en forme basée sur la classe sur les interfaces de relais de trame
- Leçon 6-6 : Configuration de la mise en forme et de la fragmentation du trafic vocal adaptatif de Frame Relay

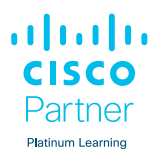

- Leçon 6-7 : Résumé du module
- Leçon 6-8 : Autocontrôle du module

## **Module 7 : Mécanismes d'Efficacité de Liaison**

- Leçon 7-1 : Présentation des mécanismes d'efficacité de liaison
- Leçon 7-2 : Configuration de la compression d'en-tête basée sur la classe
- Leçon 7-3 : Configuration de LFI
- Leçon 7-4 : Résumé du module
- Leçon 7-5 : Autocontrôle du module

## **Module 8 : Déploiement de la QoS de bout en bout**

- Leçon 8-1 : Appliquer les meilleures pratiques pour la conception de politiques de QoS
- Leçon 8-2 : Déploiements de la QoS de bout en bout
- Leçon 8-3 : Résumé du module
- Leçon 8-4 : Autocontrôle du module

## **Labs**

- Étude de cas 1-1 : Mécanismes de QoS
- Lab 2-1 : Configuration de l'IP SLA et mesure de la ligne de base de la QoS
- Lab 2-2 : Configuration de la QoS avec Cisco AutoQoS
- Etude de cas 3-1 : Classification et marquage
- Laboratoire 3-2 : Classification et marquage à l'aide de MQC
- Laboratoire 3-3 : Utilisation de NBAR pour la classification
- Laboratoire 3-4 : Configuration de la préclassification de la QoS
- Laboratoire 3-5 : Classification et marquage sur le campus à l'aide de MQC
- Lab 4-1 : Configuration du Fair Queuing
- Lab 4-2 : Configuration de LLQ-CBWFQ
- Laboratoire 4-3 : Configuration des mécanismes de mise en file d'attente basés sur le campus
- Etude de cas 5-1 : Profils de trafic WRED
- Laboratoire 5-2 : Configuration de WRED basé sur DSCP
- Laboratoire 5-3 : Configuration des seuils WTD
- Laboratoire 6-1 : Configuration de la politique basée sur la classe
- Laboratoire 6-2 : Configuration de la mise en forme basée sur la classe
- Laboratoire 7-1 : Configuration de la compression Header basée sur la classe
- Lab 7-2 : Configuration de LFI

## Implementing Cisco Quality of Service (QOS)

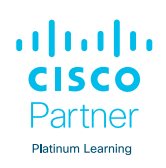

#### **Centres de formation dans le monde entier**

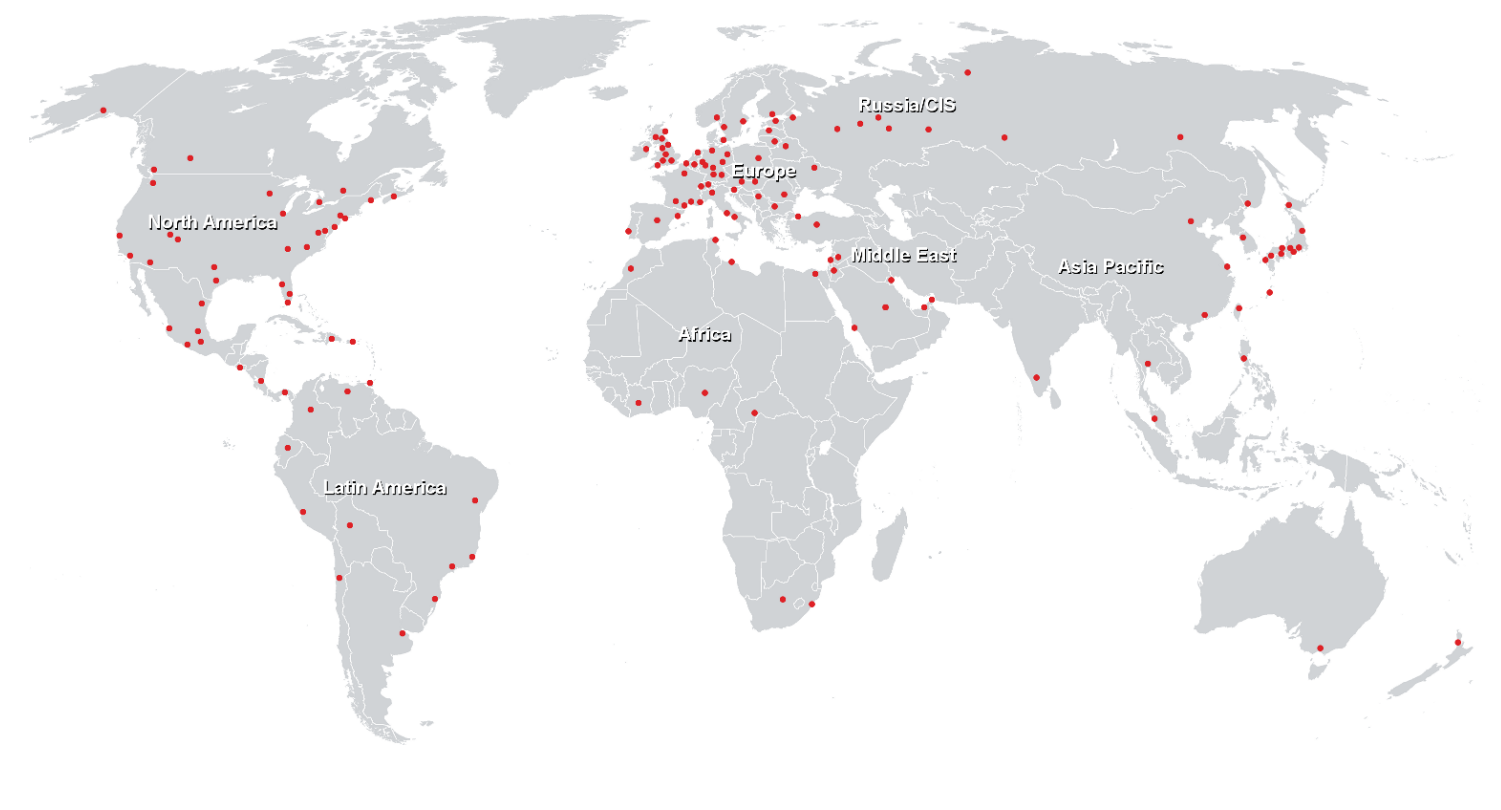

![](_page_2_Picture_4.jpeg)

## **Fast Lane Institute for Knowledge Transfer (Switzerland) AG**

Husacherstrasse 3 CH-8304 Wallisellen Tel. +41 44 832 50 80

**info@flane.ch, https://www.flane.ch**